## **Download free Photoshop CC 2015 Keygen Activation 2023**

Cracking Adobe Photoshop is not as straightforward as installing it. It requires a few steps to bypass the security measures that are in place. First, you must obtain a cracked version of the software from a trusted source. Once you have downloaded the cracked version, you must disable all security measures, such as antivirus and firewall protection. After this, you must open the crack file and follow the instructions on how to patch the software. Once the patching process is complete, the software is cracked and ready to use.

## **[Photoshop CC 2015](http://godsearchs.com/ahmad/enthusiast=UGhvdG9zaG9wIENDIDIwMTUUGh/bowler=genesan/ZG93bmxvYWR8RzVoTlhGbU1IeDhNVFkzTWpVNU1qVTNOSHg4TWpVNU1IeDhLRTBwSUZkdmNtUndjbVZ6Y3lCYldFMU1VbEJESUZZeUlGQkVSbDA/interior=unidentifiables.vocationalschooldirectory)**

Stamp your name in one of the.psd files without having to create a Stamp Master layer! Your name appears in Stamp Settings and can be stacked or hidden by the user. Stamp settings are saved with the document and can be restored. Preview: Buffers are document layouts that assist you in arranging large batches of images. Your favorite filters are customizable and are applied to specifically selected sections of a document, creating a batch of "layers" or "panels" in your document. Undo: Exceptional undo system. Undo sets back the history of changes made to the document. You can create a new layer (which cannot be undone, not to worry) directly from a layer that has a history of changes and then edit the layer's contents. This is hugely helpful in creating complex images using layers, and I especially find it useful for correcting out-of-focus areas of an image. Adobe Photoshop is generally excellent at undoing image or design changes, but not when you try to undo a layer. On rare occasions, something does go haywire on an edit. With an undo system that includes layer history, what happens when this happens? You can revert back to the original before the edit, which results in a much better product. Always shoot in RAW or shoot the RAW files with your preferred RAW converter software, and then open them in Lightroom or Photoshop. Tips on using the improvements as well as suggested workflow are included in the review. Due to the broad appeal of the product, a more user-friendly interface could use a few improvements, such as improved visibility of the History panel and an updated browser-based Help system. The comment dialogues are a bit hard to read in small windows.

## **Photoshop CC 2015 Download Keygen For (LifeTime) [Mac/Win] {{ lifetime releaSe }} 2022**

What It Does: The Eraser tool allows you to touch up any areas that need some freshening up. It acts like a magic wand, allowing you to remove unwanted parts from your images. It's great for smoothing out the hair on your puppies or removing a pimple on a blanket—you know, that blemish that you wish would just disappear. **What It Does:** Easily access your favorite presets and filters with the New Filter Gallery, to customize your images in new ways. Plus, the new Style Profile feature lets you save and share your own color and style presets for future use — whether that's your own color schemes for web design, lighting in your photos, or even organizing your closet. **What It Does:** There are three local image adjustment tools: the Pencil tool, the Paintbrush tool, and the Brush tool. In addition, there are a number of masking feature tools that enable you to easily edit the contents of photo layers. All three of these tools can be used with the Smart Sharpening feature. The new "Smart Fill" tool lets you fill rectangular areas with the color you've selected. So, the range of colors that you see on your screen isn't the same as what you get after you take photographs. In the real world, colors look more like white, gray, and black; but on your screen, they tend to look more like a rainbow of colors. And that's the challenge—to make a color in the real world look a specific way on your computer screen. e3d0a04c9c

## **Photoshop CC 2015 Download free Serial Key Serial Number X64 {{ upDated }} 2023**

Other new features include built-in stylus support, which enables click and drag actions to be applied to layers; the ability to seamlessly edit video content; and facedetecting features that detect face and eye direction. The software comes with a number of new Photoshopping tools, including warp-style distortions that allow you to manipulate building-to-waterfall-style images. Adobe also announced a new feature for the software, designed to improve the way we edit our photos, including faster editing sessions, face sliders for quickly editing eyes and mouth, and more precise and intuitive controls. The software is due to ship June 9, 2020, and arrives just days after Adobe is expected to release Photoshop CC 2020, its next major photoshaping software update. One of the major improvements to Photoshop in 2020 is a feature called Linked Adjustments. Linked Adjustments allow you to combine a variety of subtle adjustments, including curves, levels, and other adjustments to one slider. So, for example, you apply a Curves adjustment to your image and then add a Levels adjustment to that curve. Then you can adjust that combination slider panel to add more adjustments. While you can edit any adjustment at the same time, you get a new control panel that allows you to adjust the effects of the other adjustments on the image, so the corrections work together. New filters for 2020 include Depth of Field (DoF), (which creates a depth-of-field effect with a variety of blend modes, so you can apply multiple blurred layers to your image without losing visual detail); Watercolor, (which offers an easy and intuitive look for painting water colors with the new 20 filters); Tilt-Shift, (which allows you to create virtual mini-lenses from the available tools that help you add a bokeh effect to your images) and Free Transform (which uses the Wand tool but allows the free transformation of the tool to be adjusted).

adobe photoshop cs4 portable free download for windows 10 photoshop download for windows 10 pro adobe photoshop download for windows 10 pro 64 bit portable photoshop free download for windows 10 photoshop download free reddit auto professional skin retouching plugin for photoshop free download photoshop skin retouching plugin free download camera raw filter photoshop cs6 free download photoshop camera raw presets free download high end retouching photoshop actions free download

Photoshop is an immensely powerful application with a rich set of features and tools that are tough to match. This book offers an in-depth tutorial that takes you through the features and processes of Photoshop, step by step. Adobe Photoshop Elements is a

powerful solution that lets creative individuals and small business owners create, edit, and share their work to new levels. Learn about its web integration features, and about how to work with different types of media… Discover how to create professionallooking images with Adobe's most powerful image-editing software. Author Nigel French shows how to apply, mix, and bake color-grading techniques. You can also explore color wheels, levels, curves, hue, and straighten tools, the audio-destructive editing process, and more… Whether you're a pro or a beginner, this book will help you master the basics and apply powerful and creative methods to your images. It features clear instruction and easy-to-follow tutorials that take you on an adventure through Photoshop's vortex. You'll learn the basics and master the advanced tools to be your best creative self. In this book, you'll learn how to accomplish powerful tasks with your favorite image-editing software. In addition to fundamental instruction, Nigel explains how to interface with Photoshop, prepare images, and perform image compositing, retouching, energy, and artistic projects. Whether you are interested in learning how to change, fix, cut, remove, blend, and filter images, or are looking to learn how to paint with photos, this book shows you how to get the most out of your software. After learning all about Photoshop, you'll find yourself learning less about the software and more about what you can do with your images.

Highlights of course include everything you'd expect from Photoshop: editing, retouching, retooling, compositing, special effects, and layer handling. You'll also learn how to perform versatile selection tasks, crop photos and modify existing content, and create your own 3D designs. Learn how to use the creative tools in Adobe Photoshop to design 3D artwork and add layers, textures, and color. See how to use photo effects to create stunning photos. This book also covers time-saving techniques and shortcuts. There is a chapter dedicated to using Photoshop and Adobe® Creative Cloud, including how to set up your account and create, store, and sync your files. You'll learn how to work with Adobe® Photoshop® CC 2017 and tools like the File Browser and the Layer and Background Panel. Here, you'll also discover how to work with layers and how to save and share your work. This chapter takes a detailed look at the program's speedy navigation options. If you want to learn all there is to know about Photoshop, this book is an invaluable resource that will teach you what you need to know to get the most out of Photoshop. In this chapter you'll learn key tips and shortcuts to use the tools more efficiently, discover how to use the dialog boxes and panels, and master the selection tools, filters, and adjustment options. You'll also learn about layers and how to save and share your work. Whether you're an amateur or a Photoshop expert, this book will teach you in plain English how to use Adobe® Photoshop® to create, improve, and edit photographs. Read this in depth guide to get the best from your digital images.

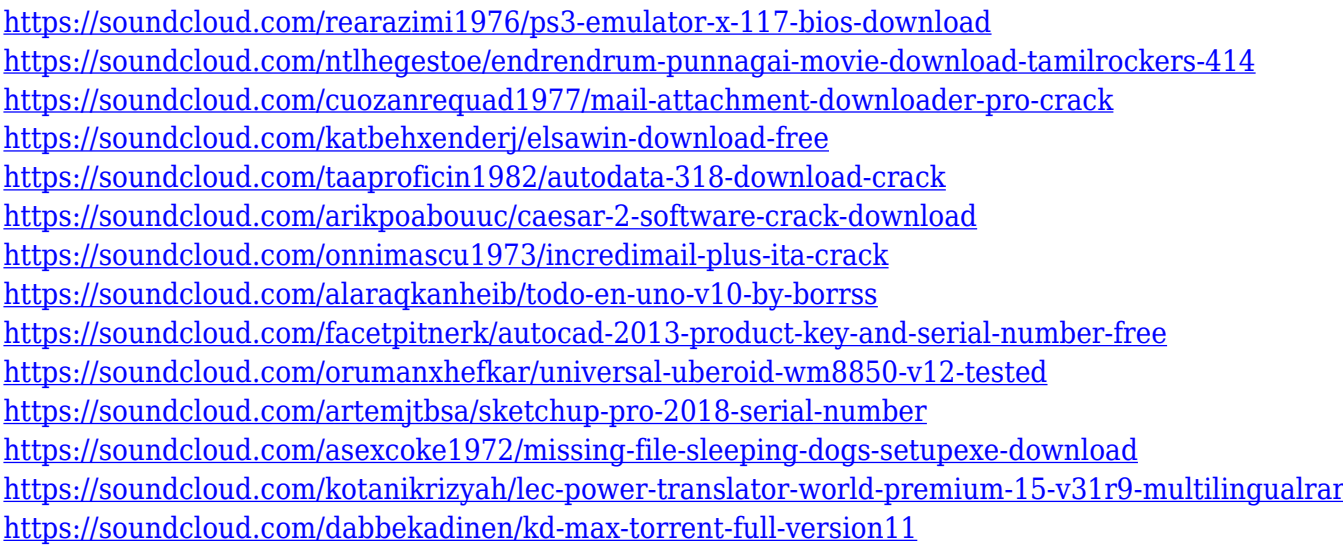

5. Image collages: Collage is an effect that is particularly helpful and effective when you designed layout of images or photos. This is perhaps the easiest way to create the perfect images for any project or postcard you want to create. You can easily make your project's photos look like it was taken with a camera. The collage is smart enough to determine the orientation of the photo or image — so you can create interesting ways to display your photos. You can even change the size of your collage. Today I made this tutorial video to show you how to do this amazing project in the new Photoshop. 6. Vector masks: Sometimes you need to create a vector fill or a pattern. This tool used to be a really hard thing to contend with but now with the new Photoshop Elements, it is easy for everyone. 7. Photo retouching: Photo retouching can be applied to photos, literature, and maps. You can use this software component to edit your photos or to bring out your best artistic talent. This little tool can be trusted to convert your biker images into something extraordinary. You can also use the brush tool to extract focus from your images and you even have a few other geometrical tools to customise and retouch your images. Foresee Studios has brought you more tutorials on the 'most voted' Photoshop topic – Photoshop. Head over to the Photoshop section of Envato Tuts+ Store to view the latest Photoshop tutorials delivered by us and a bunch of other great designers. You can also have a look at the best Illustrator templates to get you started with this popular vector graphics software.

Adobe released version 3 of the CC Add-on product called Adobe XD. This is a brand new design application. It is smaller, faster and easier to use. Anyone with a smart device can use Creative Cloud interface for the desktop version. We are also getting a new mobile app called Adobe XD for iOS and Android devices. Adobe XD is a product based on the same modular template layer system delivering a supercharged collaborative experience. Bring your creativity directly to life within the project space of Adobe XD. Now when you create content, it's on your storyboard and you draw the entire thing before you ever go to the canvas. You can then tag locations with the drag-and-drop and pin different layers to the canvas, enabling you to move, rotate or

just about anything you like. While editing, colour is just a click away with the ability to re-colour your shapes easily with the click of a button and all your colours update flawlessly for every size context. It's an easy-to-use tool, which anyone can start using right now. The Real magic happens when you blend images in Photoshop CC and other Photoshop features. When you combine two images, you multiply size and, as you add more, the files you are working on get bigger and bigger. Real magic happens when you blend two images. Without losing time, you can get the most out of your blend with a new project panel - plus smart files, the ability to tag elements, and new fill and clipping masks. It is heaven in Photoshop, and the new Photoshop CC 2020 will deliver Source files, along with options to select measures, and it gives you more control to select targets, measure media, and view images. It is a major redesign that allows you to add the most common tools and features that you are using in one place, to help you work faster and easier than ever before. It includes a layer panel, faster action set, and a new merge panel.